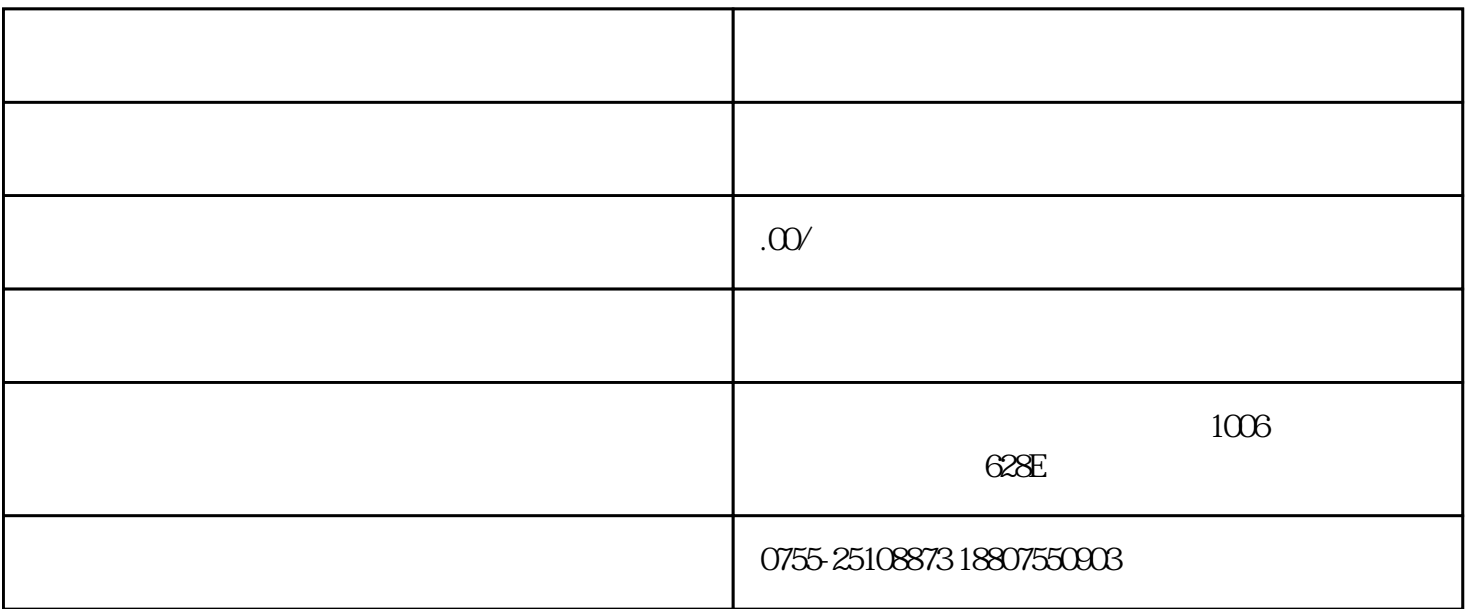

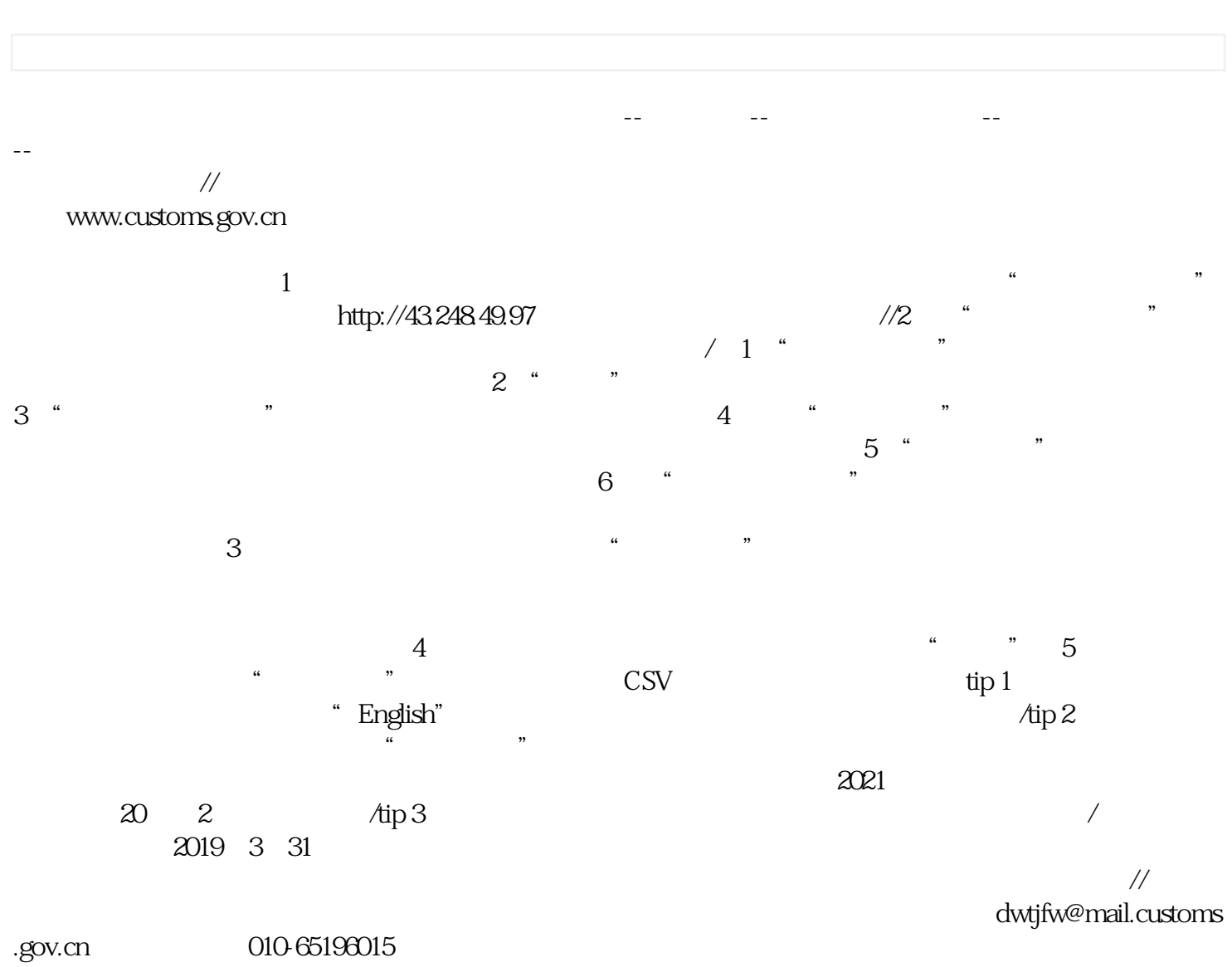

010-65196015

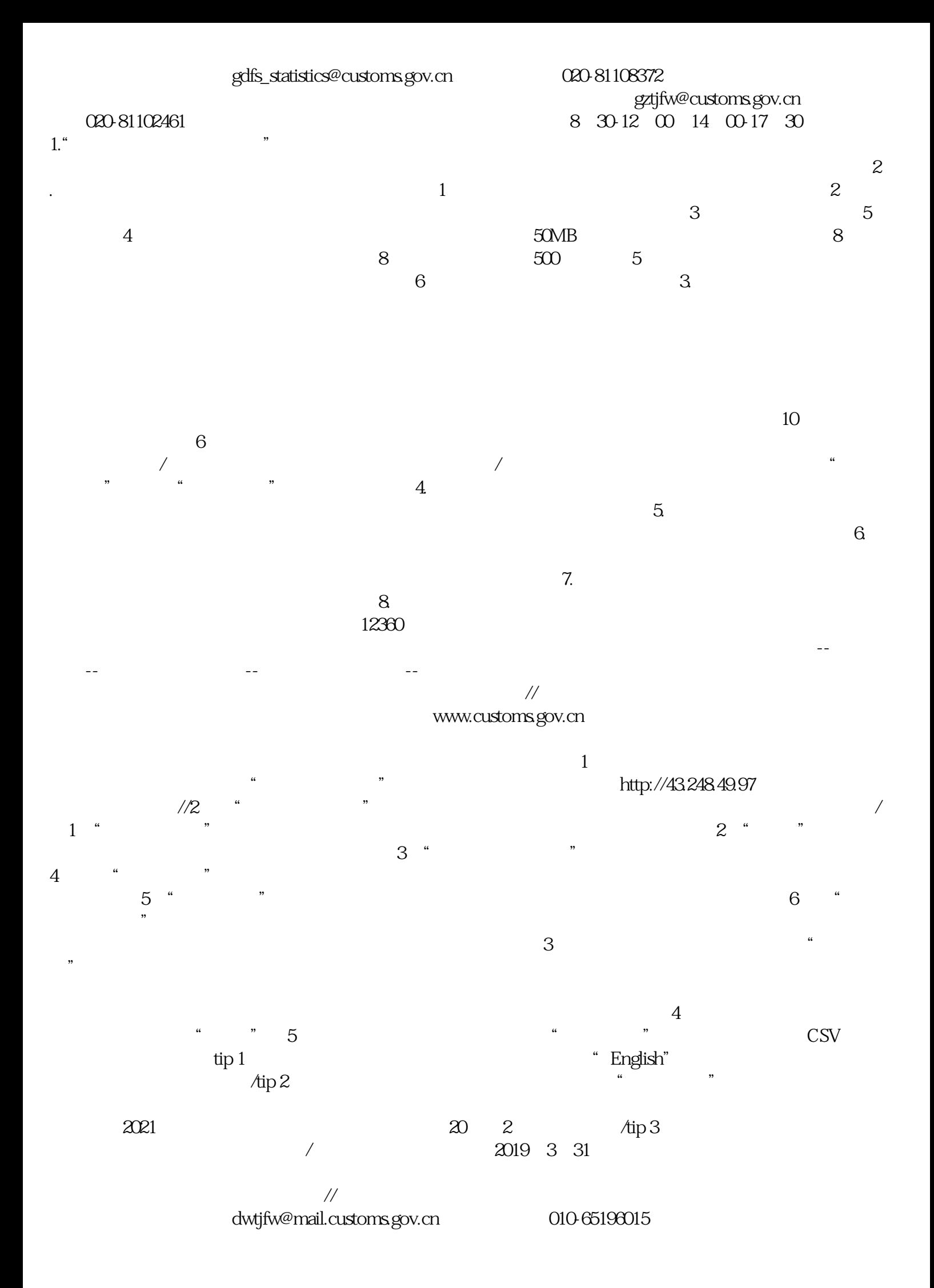

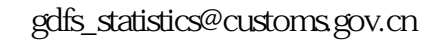

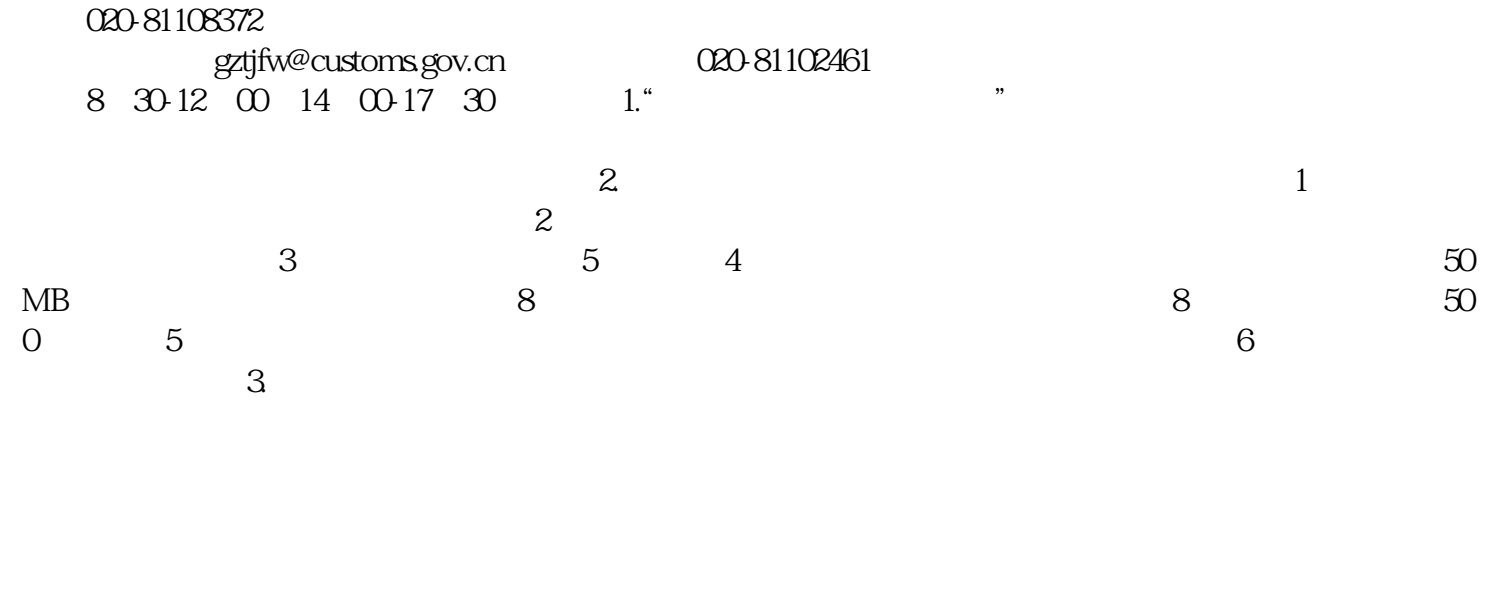

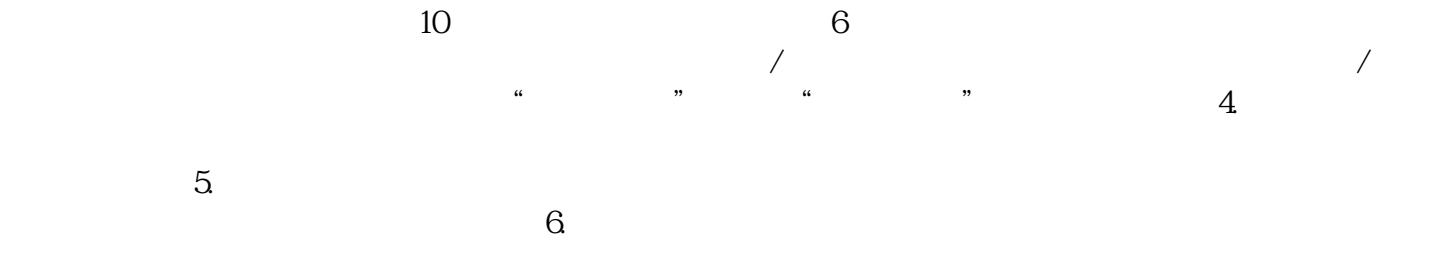

 $\alpha$ .  $\beta$ 

 $12360$